## **How to enroll a device with SafeConnect**

Before some devices can gain full access to the Campus network, they must be registered with IT Services through SafeConnect. These types of devices include game consoles and printers, which can't install the SafeConnect Policy Key or login. Devices that can use antivirus software, such as computers with Windows, Macintosh and Unix based OS software, have to install the Safe Connect software and have active anti-virus software. Devices that can login to the Safe Connect system, such as phones and Chromebooks, have to login. Devices that cannot login at all, such as printers and game consoles, can be enrolled.

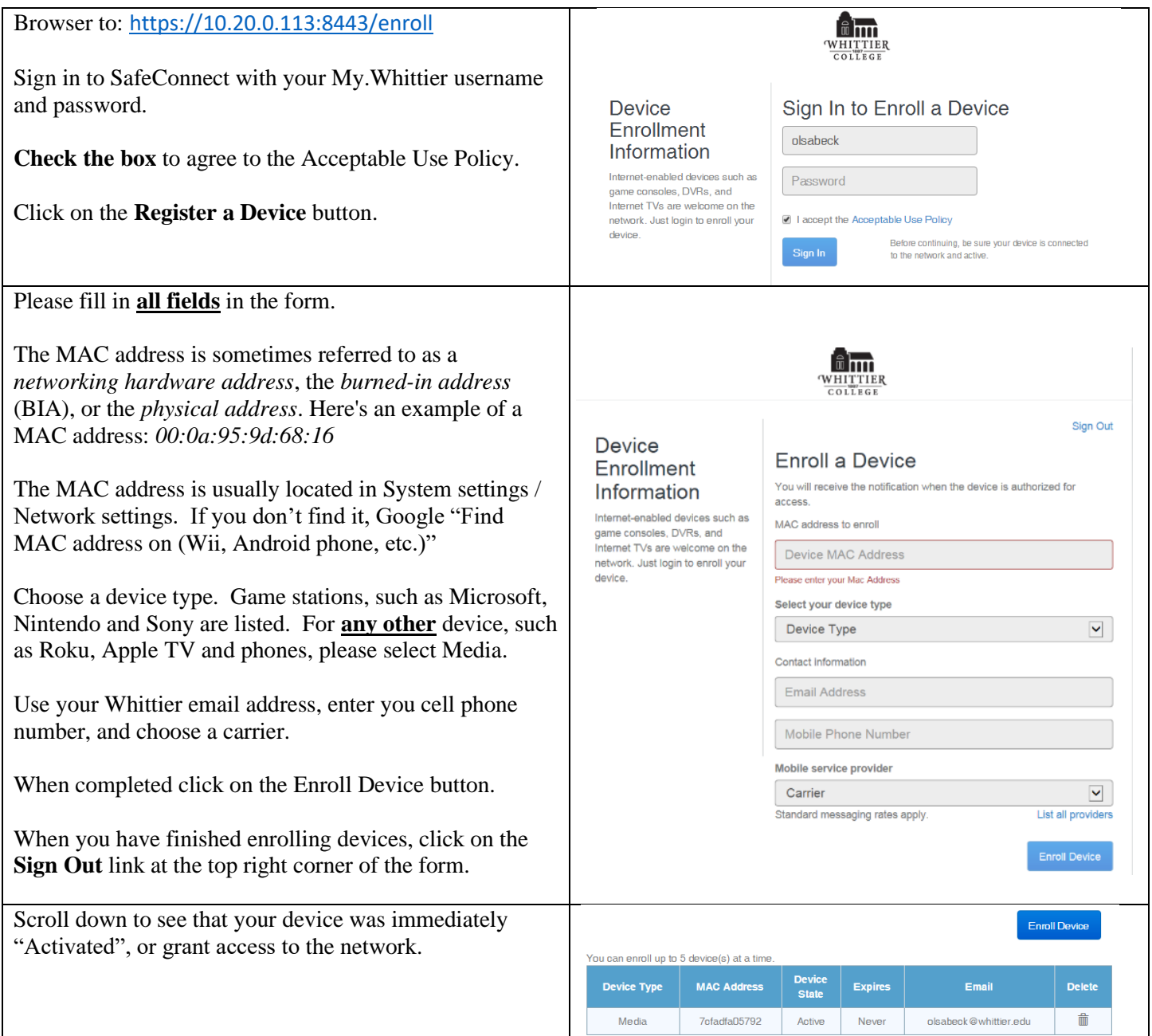

All devices must be connected to the wired or wireless network to be enrolled.

You may enroll up to 8 devices at a time. All of the devices you have enrolled will be shown in a table below the enrollment form.